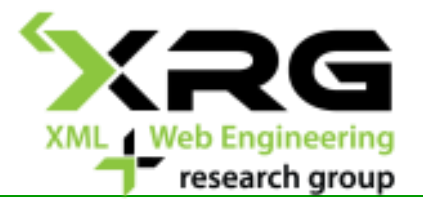

## XML Technologies

#### Doc. RNDr. Irena Holubova, Ph.D. [holubova@ksi.mff.cuni.cz](mailto:holubova@ksi.mff.cuni.cz)

Web pages: MFF: <http://www.ksi.mff.cuni.cz/~holubova/NPRG036/> FEL: <http://www.ksi.mff.cuni.cz/~holubova/A7B36XML/>

## **Outline**

- Introduction to XML format, overview of XML technologies
- DTD
- $\Box$  XML data models
- $\Box$  Interfaces for XML data
- □ XPath
- XSLT
- □ XQuery, XQuery Update
- $\Box$  XML schema languages
- SQL/XML
- $\Box$  An overview of standard XML formats
- $\Box$  XML data persistence

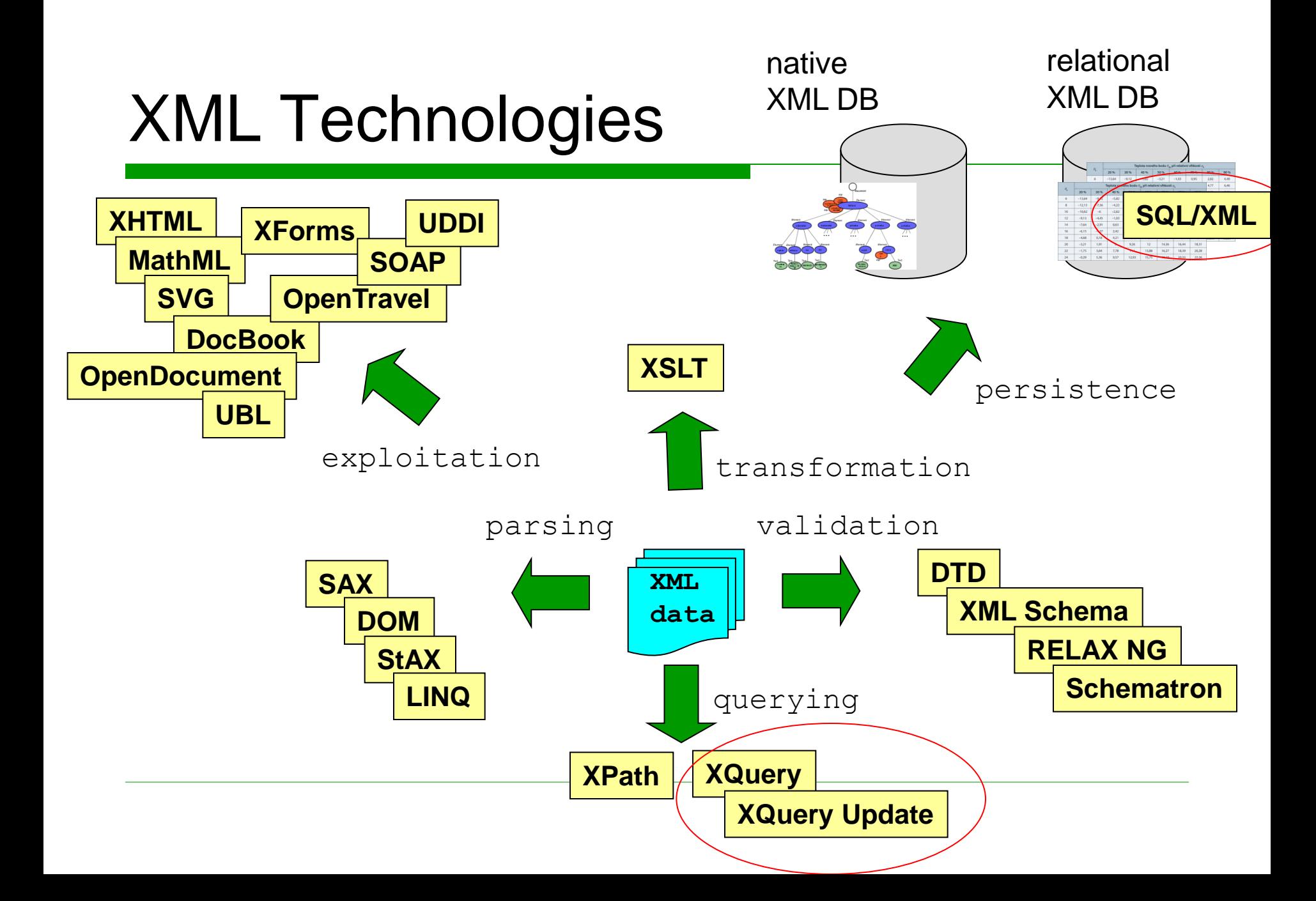

## XQuery Update Facility 1.0

# XQuery Update Facility 1.0

#### □ Extension of XQuery 1.0

- Node insertion
- Node deletion
- Node modification (preserving identity)
- Creating a modified copy of a node
- $\Box$  Assumes that the data are persistently stored in a database, file system, …
	- We change the stored data

#### XQuery Update Facility 1.0 Node Insertion

#### Construct **insert**

**insert node SourceExpr into TargetExpr insert node SourceExpr as first into TargetExpr insert node SourceExpr as last into TargetExpr insert node SourceExpr after TargetExpr insert node SourceExpr before TargetExpr**

- $\Box$  Inserts copies of zero or more source nodes at a position specified with regards to a target node
	- Source nodes: SourceExpr
		- Target node: TargetExpr
- $\Box$  Instead of node we can use nodes (it does not matter)

#### XQuery Update Facility 1.0 Node Insertion

Source nodes are inserted before / after the target node

**insert node SourceExpr after TargetExpr insert node SourceExpr before TargetExpr**

 $\Box$  Source nodes are inserted at the end / beginning of child nodes of target node

> **insert node SourceExpr as first into TargetExpr insert node SourceExpr as last into TargetExpr**

 $\Box$  Source nodes are inserted among child nodes of the target node (position is implementation dependent)

**insert node SourceExpr into TargetExpr**

#### XQuery Update Facility 1.0 Node Insertion

#### □ Conditions:

- SourceExpr and TargetExpr cannot be update expressions
- **For the into versions TargetExpr must return** exactly one element / document node
- For other versions TargetExpr must return exactly one element / text / comment / processing instruction node

#### XQuery Update Facility 1.0 Node Insertion - Example

```
insert node <phone>1111111111</phone>
        after //customer/email
insert node <phone>1111111111</phone>
        into //customer
for $p in //item
return 
 insert node <total-price>
                {$p/price * $p/amount}
               </total-price>
         as last into $p
```
#### XQuery Update Facility 1.0 Node Deletion

#### Construct **delete**

**delete node TargetExpr**

- $\Box$  Deletes target nodes
	- Specified using TargetExpr
- Instead of node we can use nodes (it does not matter)

#### □ Conditions:

- TargetExpr cannot be an update expression
- TargetExpr must return zero or more nodes
- If any of the target nodes does not have a parent, it depends on the implementation whether an error is raised

#### XQuery Update Facility 1.0 Node Deletion - Example

```
delete node //customer/email
delete node //order[@status = "dispatched"]
delete node for $p in //item
            where fn:doc("stock.xml")//product[code = $p/code]/items 
= 0 return $p
for $p in //item
where fn:doc("stock.xml")//product[code = $p/code]/items = 0
return delete node $p
```
#### XQuery Update Facility 1.0 Node Replacing

Construct **replace**

**replace node TargetExpr with Expr**

- $\Box$  Replaces the target node with a sequence of zero or more nodes
	- Target node: TargetExpr
- **D** Conditions:
	- TargetExpr cannot be update expressions
	- TargetExpr must return a single node and must have a parent

#### XQuery Update Facility 1.0 Value Replacing

Construct **replace value of**

**replace value of node TargetExpr with Expr**

- Modifies the value of the target node
	- Target node: TargetExpr
- **Q** Conditions:
	- TargetExpr cannot be update expressions
	- TargetExpr must return a single node

#### XQuery Update Facility 1.0 Node/Value Replacing - Example

```
replace node (//order)[1]/customer
         with (//order)[2]/customer
for $v in doc("catalogue.xml")//product
return
 replace value of node $v/price
          with $v/price * 1.1
```
#### XQuery Update Facility 1.0 **Other Functions**

**□ Renaming** 

**rename node TargetExpr as NewNameExpr** 

- $\square$  Transformation
	- Creating a modified copy of a node (having a new identity)

**copy \$VarName := ExprSource modify ExprUpdate return Expr**

#### SQL/XML

### What is SQL/XML?

- $\Box$  Extension of SQL which enables to work with XML data
	- New built-in data type: XML
	- Publication of relational data in XML
	- XML data querying
- Node: SQL/XML ≠ SQLXML
	- Technology of Microsoft used in SQL Server
	- Not a standard from the SQL family
- $\Box$  Key aspect: XML value
	- Intuitively: XML element or a set of XML elements

#### Functions for Data Publication

#### $\Box$  SQL expressions  $\rightarrow$  XML values

- XMLELEMENT creating XML elements
- XMLATTRIBUTES creating XML attributes
- XMLFOREST creating XML elements for particular tuples
- XMLCONCAT from a list of expressions creates a single XML value
- XMLAGG XML aggregation

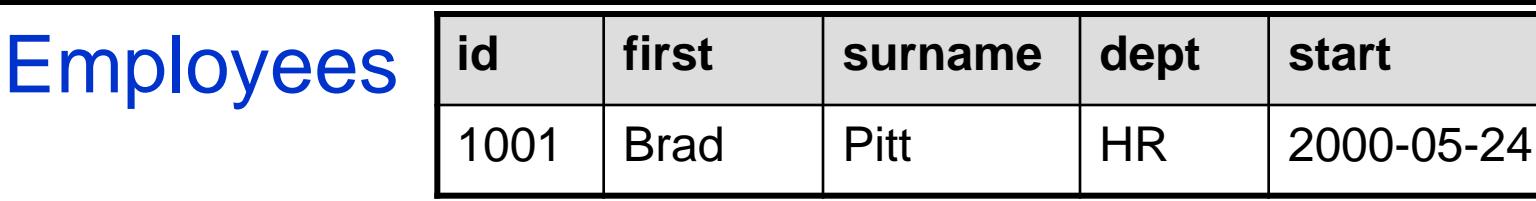

# XMLELEMENT

- $\Box$  Creates an XML value for:
	- $\blacksquare$  Element name
	- **n** Optional list of namespace declarations
	- **n** Optional list of attributes
	- Optional list of expressions denoting element content

```
SELECT E.id,
   XMLELEMENT (NAME "emp",
     E.first || ' ' || E.surname) AS xvalue
FROM Employees E WHERE ...
```
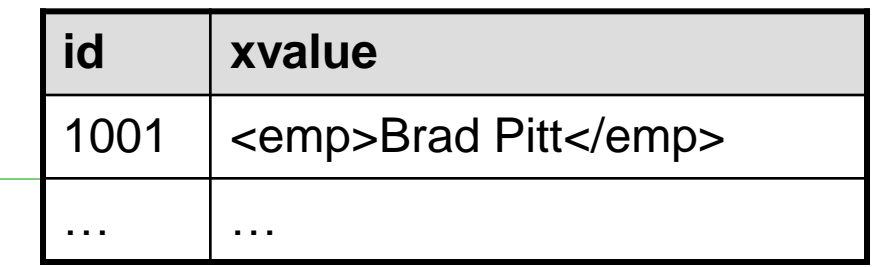

### XMLELEMENT – Subelements

```
SELECT E.id,
   XMLELEMENT (NAME "emp",
     XMLELEMENT (NAME "name",
       E.first || ' ' || E.surname),
     XMLELEMENT (NAME "start_date", E.start)
   ) AS xvalue
FROM Employees E WHERE ...
```
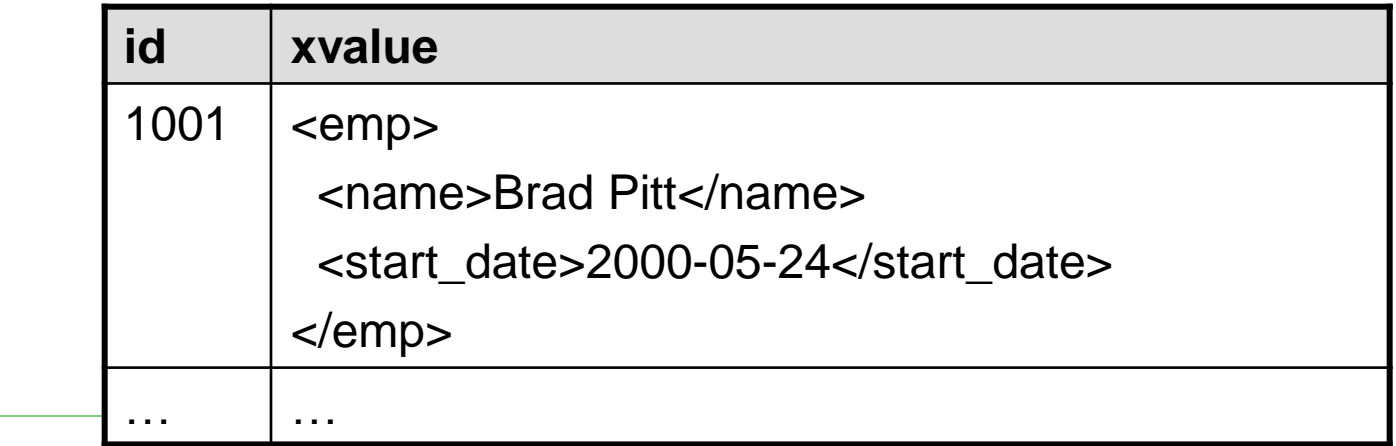

### XMLELEMENT – Mixed Content

**SELECT E.id, XMLELEMENT (NAME "emp", 'Employee ', XMLELEMENT (NAME "name", E.first || ' ' || E.surname ), ' started on ', XMLELEMENT (NAME "start\_date", E.start) ) AS xvalue FROM Employees E WHERE ...**

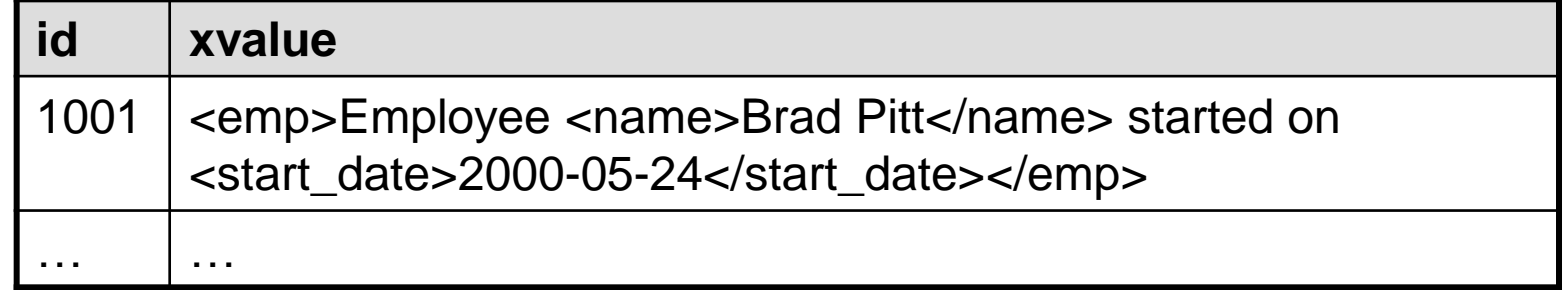

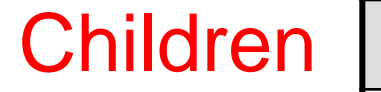

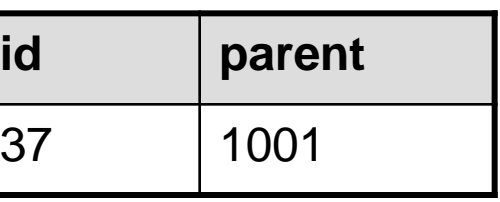

## XMLELEMENT – Subqueries

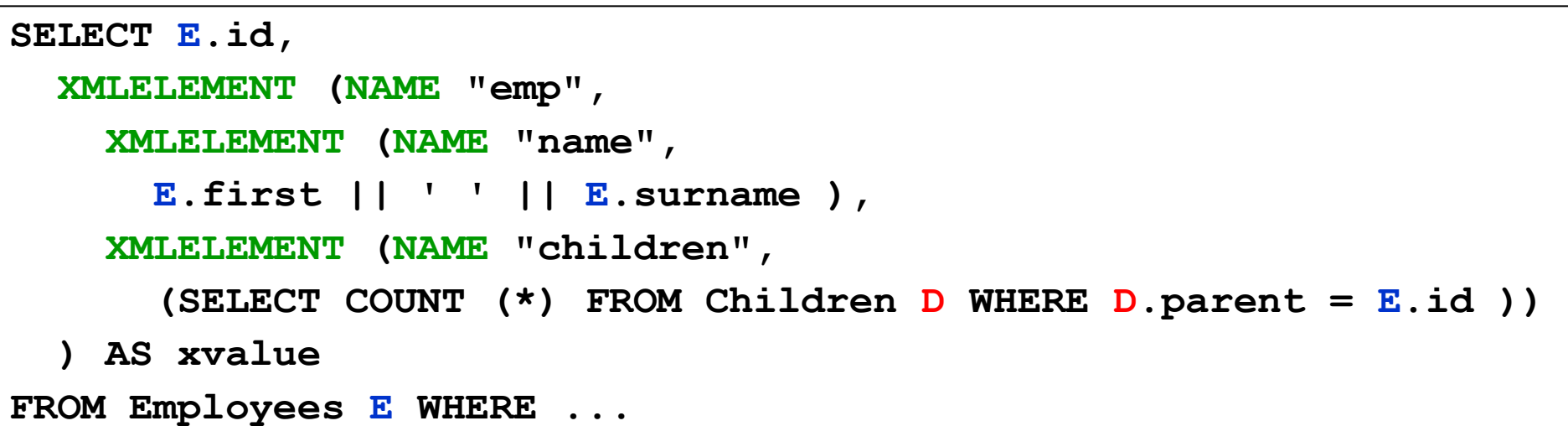

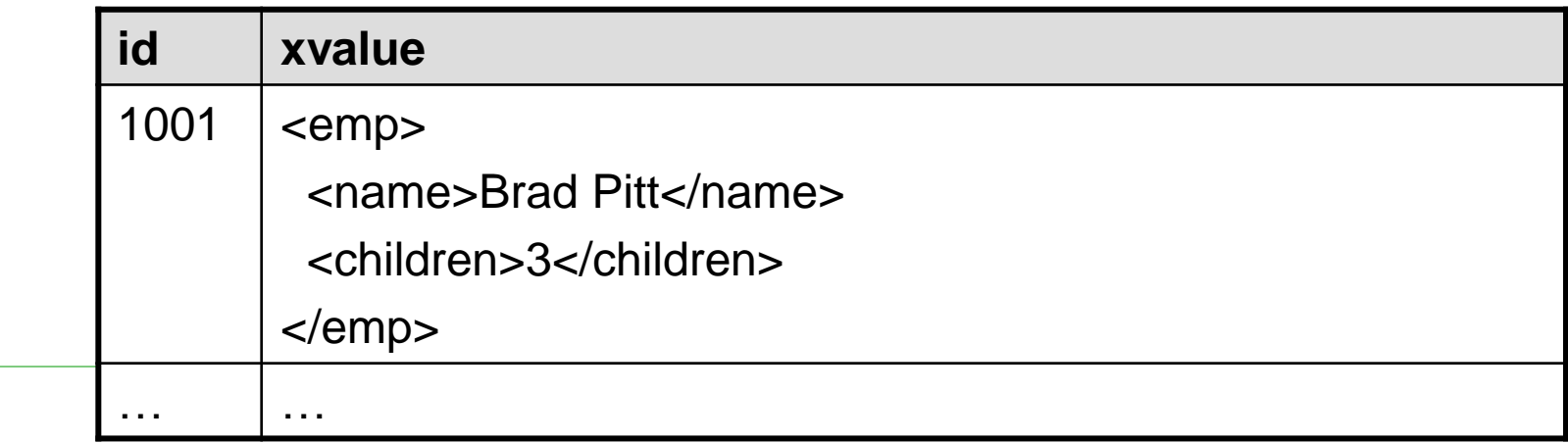

#### XMLATTRIBUTES

- $\square$  Specification of attributes can occur as
	- 3<sup>rd</sup> argument if namespace declarations are present
	- **n** 2<sup>nd</sup> argument otherwise

```
SELECT E.id,
   XMLELEMENT (NAME "emp",
     XMLATTRIBUTES (E.id AS "empid"),
     E.first || ' ' || E.surname) AS xvalue
FROM Employees E WHERE ...
```
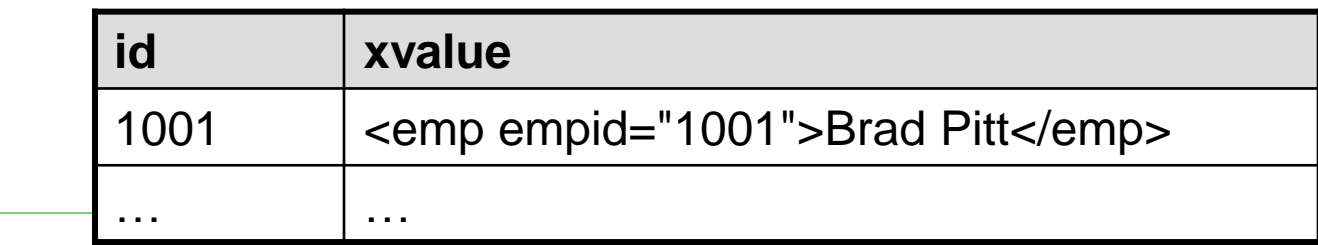

#### XMLELEMENT – Namespaces

```
SELECT E.id,
   XMLELEMENT (NAME "IBM:emp",
     XMLNAMESPACES ('http://a.b.c' AS "IBM"),
     XMLATTRIBUTES (E.id AS "empid"),
     E.first || ' ' || E.surname
   ) AS xvalue
FROM Employees E WHERE ...
```
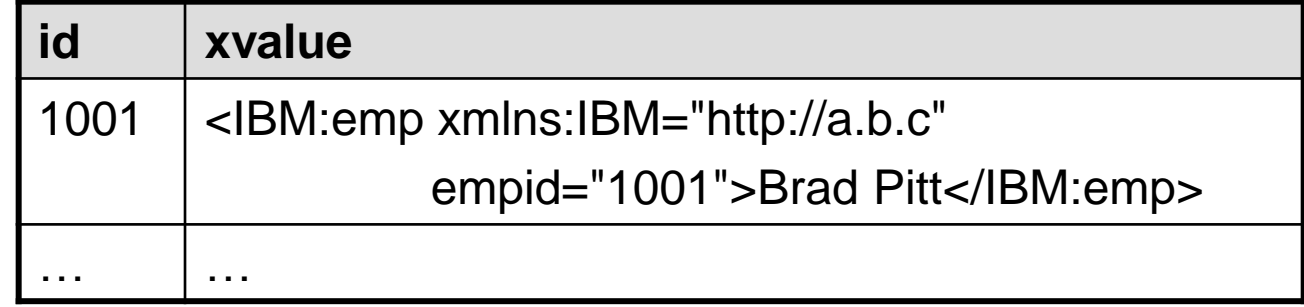

## XMLFOREST

#### □ Constructs a sequence of XML elements for

- Optional declaration of namespaces
- List of named expressions as arguments
	- If any of the expressions returns NULL, it is ignored
	- $\Box$  If all the expressions return NULL, the result is XML value NULL
- $\Box$  Each element in the result can be named implicitly or explicitly

## XMLFOREST

```
SELECT E.id,
   XMLELEMENT (NAME "emp",
     XMLFOREST (
       E.first || ' ' || E.surname AS "name", 
       E.start AS "start") ) AS xvalue
FROM Employees E
WHERE ...
```
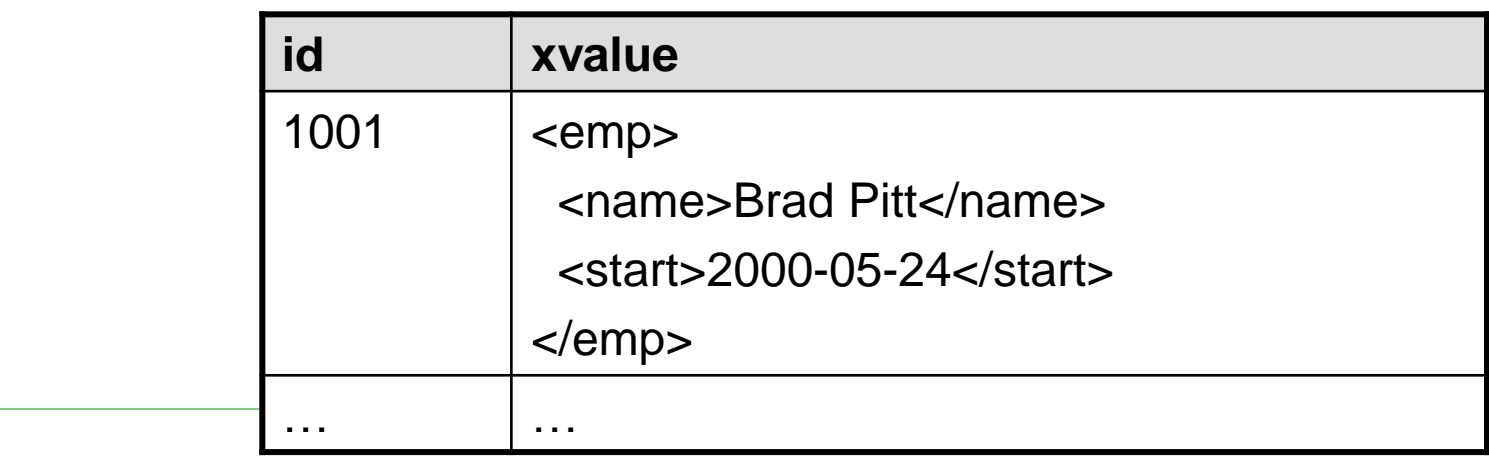

### XMLCONCAT

#### □ Creates an XML value as a concatenation of results of multiple expressions

```
SELECT E.id,
   XMLCONCAT (
     XMLELEMENT (NAME "name",
       E.first || ' ' || E.surname),
     XMLELEMENT (NAME "start_date", E.start)
   ) AS xvalue
FROM Employees E WHERE ...
```
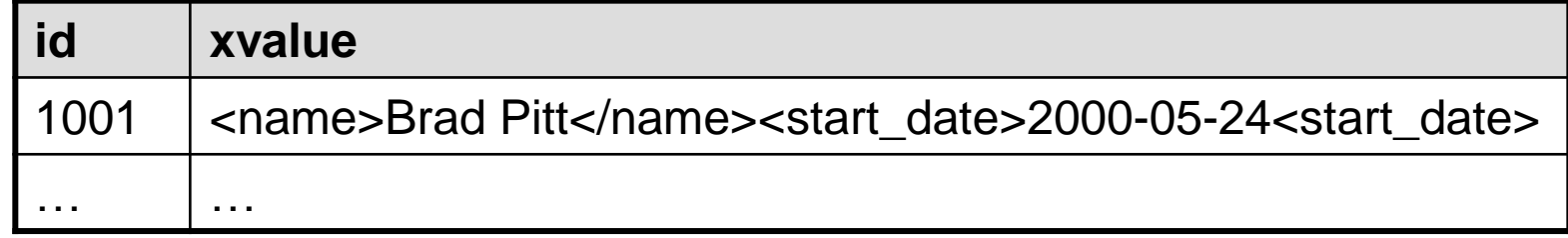

#### XMLAGG

- XMLAGG is an aggregation function
	- Similar to SUM, AVG from SQL
- The argument for XMLAGG must be an XML expression
- $\Box$  For each row in a group G, we evaluate the expression and the resulting XML values are concatenated so that they form a single XML value for the whole group G
- $\Box$  For sorting we can use clause ORDER BY
- $\Box$  All NULL values are ignored for the concatenation
	- If all the concatenated values are **NULL** or the group is empty, the result is NULL

#### XMLAGG

```
SELECT XMLELEMENT (
   NAME "department",
   XMLATTRIBUTES (E.dept AS "name"),
   XMLAGG (
     XMLELEMENT (NAME "emp", E.surname) ) ) AS xvalue
FROM Employees E
GROUP BY E.dept xvalue
                             <department name="HR">
                               <emp>Pitt</emp>
                               <emp>Banderas</emp>
                             </department>
                             <department name="PR">
                               ...
                             </department>
                             …
```
#### XMLAGG – Sorting

```
SELECT XMLELEMENT (
   NAME "department",
   XMLATTRIBUTES (E.dept AS "name"),
   XMLAGG (
     XMLELEMENT (NAME "emp", E.surname)
     ORDER BY E.surname ) ) AS xvalue
FROM Employees E
GROUP BY E.dept
```
#### **xvalue** <department name="HR"> <emp>Banderas</emp> <emp>Pitt</emp> </department> …

### XML Data Type and Querying

- □ XML data type can be used anywhere, where SQL data types (e.g. NUMBER, VARCHAR, ...)
	- Type of column, parameter of a function, SQL variable, …
	- Its value is an XML value
- □ XML Infoset modification: XML value is
	- XML element
	- Set of XML elements
	- $\rightarrow$  Not each XML value is an XML document
- □ Querying:
	- XMLQUERY XQuery query, results are XML values
	- XMLTABLE XQuery query, results are relations
	- XMLEXISTS testing of conditions

## Example: table EmployeesXML

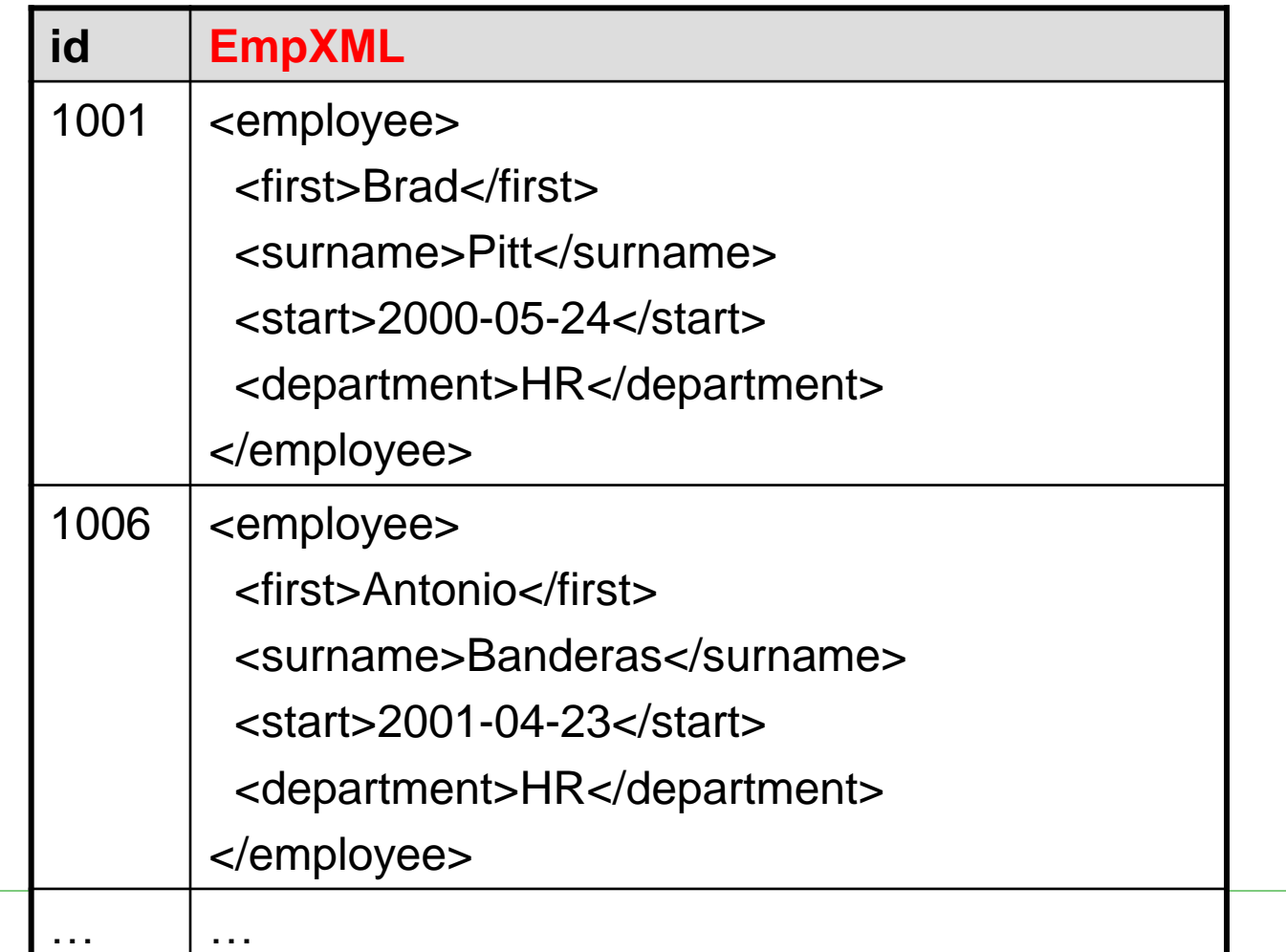

### XMLQUERY

**SELECT XMLQUERY ( 'for \$p in \$column/employee return \$p/surname', PASSING EmpXML AS "column" RETURNING CONTENT NULL ON EMPTY ) AS result FROM EmployeesXML WHERE …**

**result**

<surname>Pitt</surname>

<surname>Banderas</surname>

…

#### XMLTABLE

```
SELECT result.*
   FROM EmployeesXML, XMLTABLE (
     'for $p in $column/employee return $p/surname',
     PASSING EmployeesXML.EmpXML AS "column"
   ) AS result
```
#### **result**

<surname>Pitt</surname>

<surname>Banderas</surname>

…

### XMLTABLE

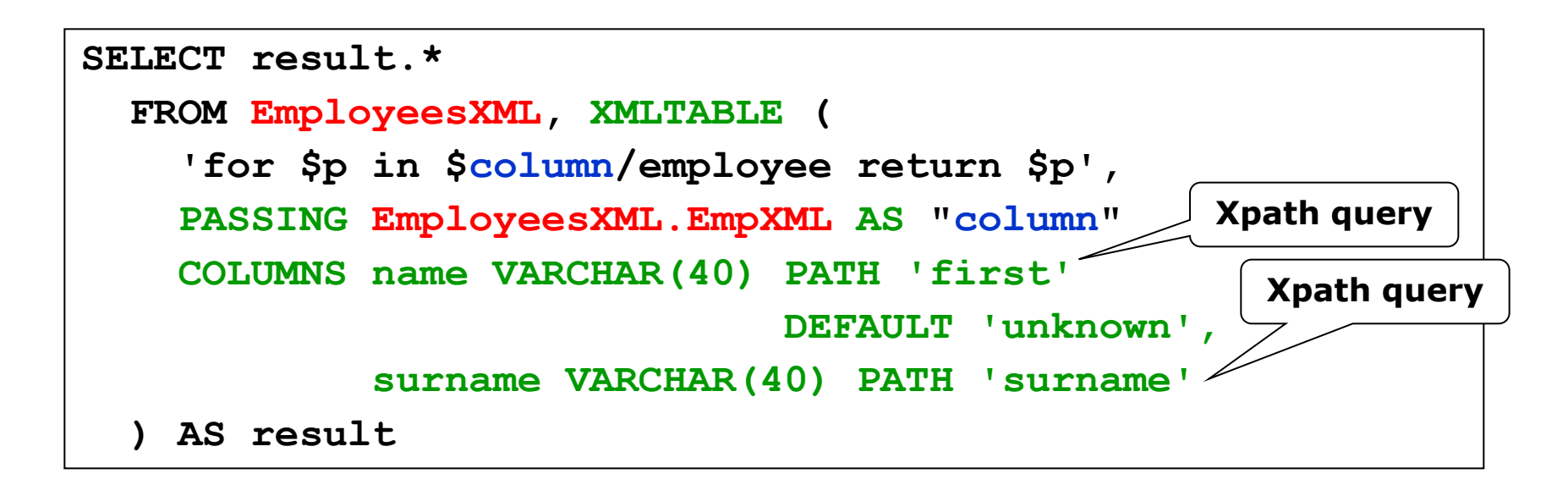

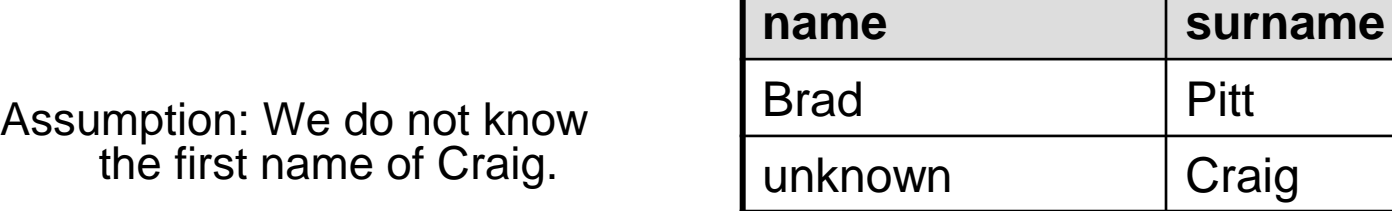

## XMLEXISTS

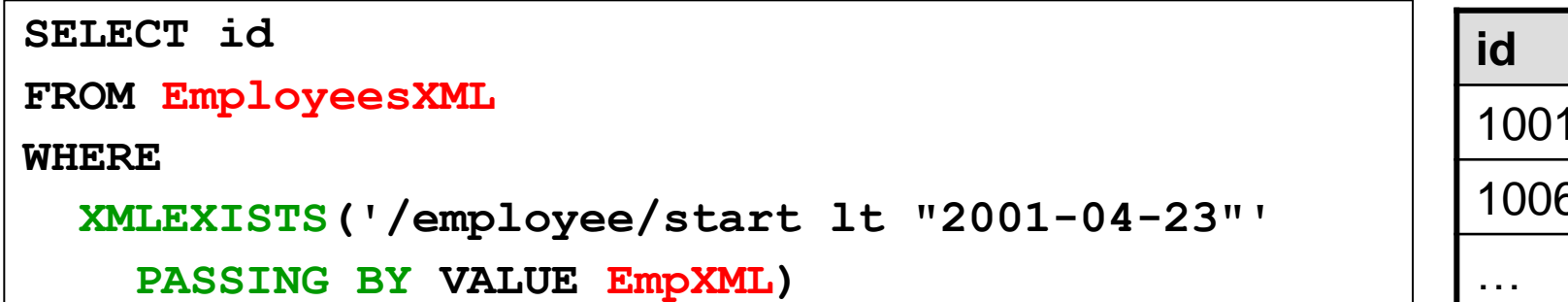

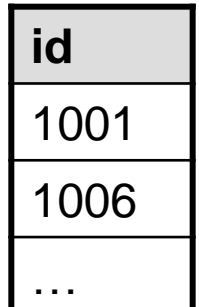

- $\Box$  Its argument is an XQuery expression
	- Returning true / false
- □ Usage: WHERE clause
- $\Box$  It does not extend the expressive power of the language
	- The same can be done via XMLQUERY or XMLTABLE

#### Other Constructs

- $\Box$  XMLPARSE transforms the given SQL string value to XML value
- $\Box$  XMLSERIALIZE transforms the given XML value to SQL string value
- $\Box$  IS DOCUMENT tests whether the given XML value has a single root element

**Li** . . . .

# XQuery vs. XSLT

## XQuery vs. XSLT

#### $\Box$  XSLT = language for XML data transformation

- Input: XML document + XSLT script
- Output: XML document
	- $\Box$  Not necessarily
- $\Box$  XQuery = language for XML data querying
	- Input: XML document + XQuery query
	- Output: XML document
		- $\Box$  Not necessarily
- $\Box$  Seem to be two distinct languages
	- Observation: Many commonalities
	- Problem: Which of the languages should be used?

#### Example: variables and constructors

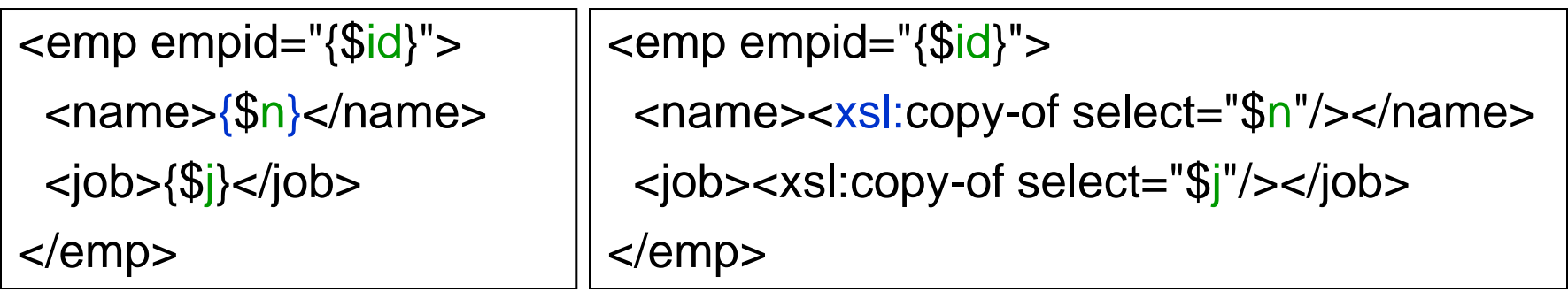

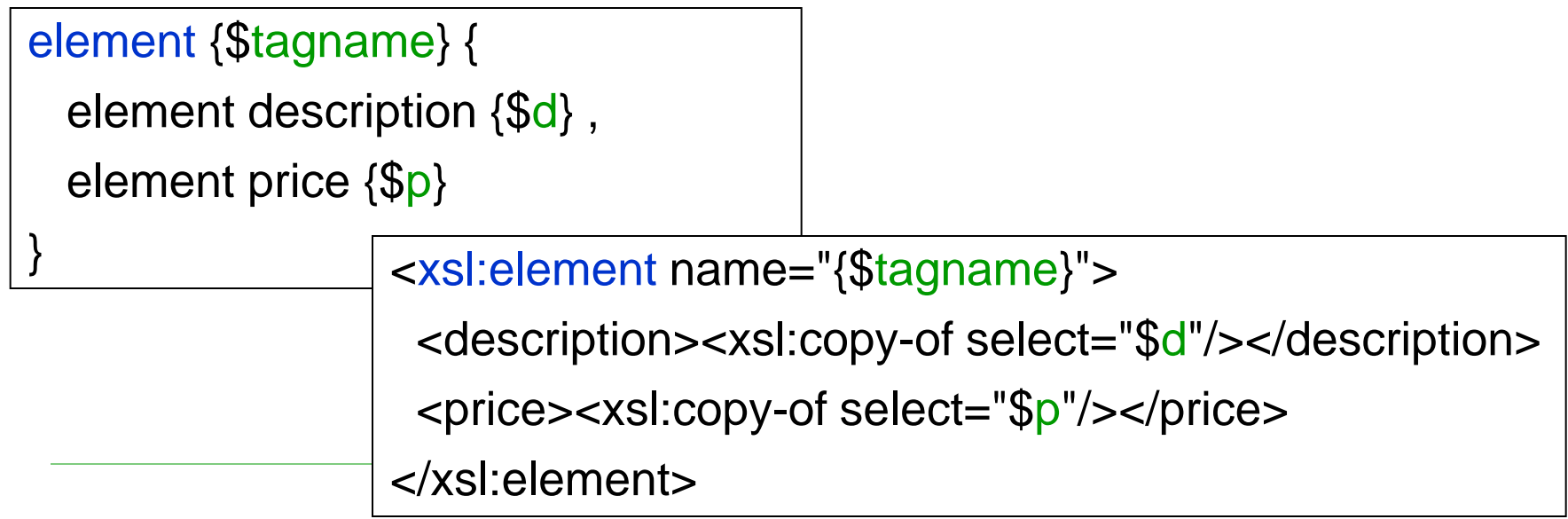

## Example: FLWOR

```
for $b in fn:doc("bib.xml")//book
```
where \$b/publisher = "Morgan Kaufmann" and \$b/year = "1998" return \$b/title

```
<xsl:template match="/">
```

```
 <xsl:for-each select="//book">
```
<xsl:if test="publisher='Morgan Kaufmann' and year='1998' ">

```
 <xsl:copy-of select="title"/>
```

```
\langle x s |: if \langle x s |
```
</xsl:for-each>

</xsl:template>

#### Example: join + variable

<big\_publishers>

{ for \$p in distinct-values(fn:doc("bib.xml")//publisher)

```
let $b := fn:doc("bib.xml")/book[publisher = $p]
```

```
where count(<math>3b</math>) > 100
```
return \$p }

```
</big_publishers>
```

```
<xsl:for-each select="//publisher[not(.=preceding::publisher)]">
  <xsl:variable name="b" select="/book[publisher=current()]"/>
 \leqxsl:if test="count($b) > 100">
   <xsl:copy-of select="."/>
 \langle x\sin t \rangle</xsl:for-each>
```
#### Example: evaluations

<result>

 $\{ let$  \$a := fn:avg(//book/price)

for \$b in /book

where \$b/price > \$a

return

<expensive\_book>

 $\{$  \$b/title  $\}$ 

<price\_difference>

 $\{$  \$b/price - \$a  $\}$ 

</price\_difference>

</expensive\_book> }

</result>

<xsl:variable name="avgPrice" select="sum(//book/price) div count(//book/price)"/> <xsl:for-each select="/bib/book[price > \$avgPrice]"> <expensive\_book> <xsl:copy-of select="title"/> <price\_difference> <xsl:value-of select="price - \$avgPrice"/> </price\_difference> </expensive\_book> </xsl:for-each>

# Example: if-then-else, order

for \$h in //holding

order by (title)

return

<holding>

{ \$h/title ,

```
if (\frac{\mathcal{F}}{\mathcal{F}}) ($h/@type = "Journal")
```
then \$h/editor

else \$h/author }

</holding>

<xsl:template match="/"> <xsl:for-each select="//holding"> <xsl:sort select="title"/> <holding> <xsl:copy-of select="title"/> <xsl:choose> <xsl:when test="@type='Journal'"> <xsl:copy-of select="editor"/> </xsl:when> <xsl:otherwise> <xsl:copy-of select="author"/> </xsl:otherwise> </xsl:choose> </holding> </xsl:for-each> </xsl:template>

## Example: quantifiers

```
for $b in //book
where some $p in $b/para
satisfies fn:contains($p, "sailing") and fn:contains($p, "windsurfing")
return $b/title
```

```
<xsl:template match="/">
```

```
 <xsl:for-each select="//book">
```

```
 <xsl:if test="./para[contains(., 'sailing') and contains(., 'windsurfing')]">
```

```
 <xsl:copy-of select="title"/>
```

```
\langle x s |: if \langle x s |
```
</xsl:for-each>

</xsl:template>

## Example: quantifiers

for \$b in //book

where every \$p in \$b/para

satisfies fn:contains(\$p, "sailing")

return \$b/title

```
<xsl:template match="/">
```

```
 <xsl:for-each select="//book">
```
<xsl:if test="count(./para)=count(./para[contains(., 'sailing')])">

```
 <xsl:copy-of select="title"/>
```
 $\langle x\sin t \rangle$ 

</xsl:for-each>

</xsl:template>

# Example: functions

#### **declare function depth(\$e) { if (fn:empty(\$e/\*)) then 1 else fn:max(depth(\$e/\*)) + 1 }**

**depth(fn:doc("partlist.xml"))**

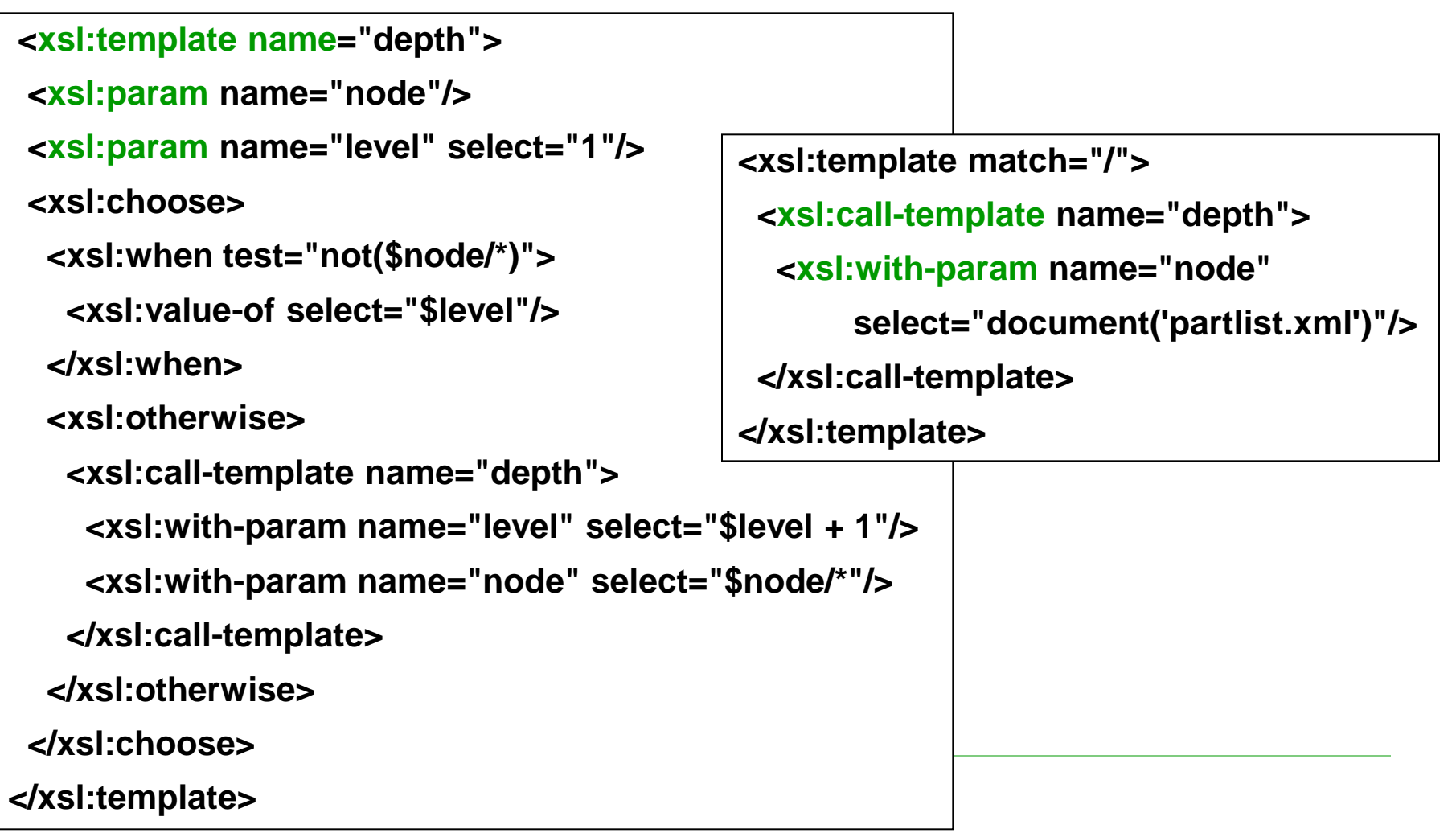

#### Which of the Languages We Should Use?

- $\Box$  In general: It does not matter
- $\Box$  More precisely:
	- It depends on the application
- Rules:
	- If the data are stored in database  $\Rightarrow$  XQuery
	- If we want to copy the document with only small changes  $\Rightarrow$ XSLT
	- If we want to extract only a small part of the data  $\Rightarrow$  XQuery
	- XQuery is easy-to-learn and simpler for smaller tasks
	- Highly structured data  $\Rightarrow$  XQuery
	- Large applications, re-usable components  $\Rightarrow$  XSLT

#### Advanced XQuery

Namespaces, data model, data types, use cases

#### Standard Namespaces

 $\Box$  xml =

http://www.w3.org/XML/1998/namespace

 $\Box$  xs =

http://www.w3.org/2001/XMLSchema

 $\Box$  xsi =

http://www.w3.org/2001/XMLSchema-instance

 $\Box$  fn =

http://www.w3.org/2005/04/xpath-functions

#### $\Box$  xdt =

http://www.w3.org/2005/04/xpath-datatypes

 $\Box$  local =

http://www.w3.org/2005/04/xquery-local-functions

#### Special Namespaces

#### □ Special XQuery namespaces

- dm = access via data model
- $op = XQuery$  operators
- $\blacksquare$   $fs$  = functions from XQuery formal semantics
- □ Without a special URI
- $\Box$  Constructs from them are not accessible from XPath/XQuery/XSLT

- $\Box$  A language is closed with regard to data model if the values of each used expression are from the data model
- □ XPath, XSLT and XQuery are closed with regard to XQuery 1.0 and XPath 2.0 Data Model

- Based on XML Infoset
- Requires other features with regards to power of XQuery (and XSLT)
	- We do not represent only XML documents (input) but also results (output)
	- Support for typed atomic values and nodes
- Types are based on XML Schema
	- Ordered sequences
		- Of atomic values
		- □ Mixed, i.e. consisting of nodes (including document) and atomic values

- $\Box$  Sequence is an ordered collection of items
	- Cannot contain other sequences
- $\Box$  Item is a node or atomic value
	- Can exist only within a sequence
	- Can occur multiple times in a single sequence
	- Must have a data type
- → Each language based on XQuery data model is strongly typed
- $\rightarrow$  The result of a query is a sequence

Atomic values

- □ Atomic value is a value from a domain of an atomic data type and is assigned with a name of the data type
- □ Atomic type is
	- a simple data type
	- derived from a simple data type of XML Schema

Atomic values

#### $\square$  Simple data types

- 19 XML Schema built-in data types
- xs:untypedAtomic
	- Denotes that the atomic value has no data type
- xs:anyAtomicType
	- $\Box$  Denotes that the atomic value has an atomic type, but we do not specify which one
	- $\Box$  Involves all atomic types
- xs:dayTimeDuration
- xs:yearMonthDuration

Nodes

- $\Box$  7 types of nodes
- **document, element, attribute, text, namespace, processing instruction, comment**
	- Less than in XML Infoset
	- E.g. no DTD and notation nodes
- $\Box$  Each node has identity
	- Like in XPath 2.0
- $\Box$  Each node has its type of content
	- xs:untyped denotes that the node does not have any data type

#### XQuery Data Model Nodes

 $\Box$  Access to node value typed to  $xs:string$ 

- String value of a node
	- fn:string()
- $\Box$  Access to node value having the original data type
	- fn:data()

Query Result

- The result of the query is an instance of the XQuery data model
	- An instance of the data model can be only a sequence
	- Items (atomic values or nodes) can exist only within sequences
- If the item is a node, it is a root of an XML tree
	- If it is **document**, the tree represents a whole XML document
	- If it is not **document**, the tree represents a fragment of XML document

#### Example – XML data

```
<catalogue>
   <book year="2002">
     <title>The Naked Chef</title>
     <author>Jamie Oliver</author>
     <isbn>80-968347-4-6</isbn>
     <category>cook book</category>
     <pages>250</pages>
     <review>
      During the past years <author>Jamie Oliver</author> has become...
     </review>
   </book>
 <book year="2007">
     <title>Blue, not Green Planet</title>
     <subtitle>What is Endangered? Climate or Freedom?</subtitle>
     <author>Václav Klaus</author>
     <isbn>978-80-7363-152-9</isbn>
     <category>society</category>
     <category>ecology</category>
     <pages>176</pages>
     <review>
 …
     </review>
   </book>
</catalogue>
```
**<?xml version="1.0"?>**

```
element catalogue of type xs:untyped {
  element book of type xs:untyped {
    attribute year of type xs:untypedAtomic {"2002"},
    element title of type xs:untyped {
      text of type xs:untypedAtomic {"The Naked Chef"}
     },
    element author of type xs:untyped {
      text of type xs:untypedAtomic {"Jamie Oliver"}
     },
.....
element review of type xs:untyped {
      text of type xs:untypedAtomic {
        "During the past years "
      },
      element author of type xs:untyped {
        text of type xs:untypedAtomic {"Jamie Oliver"}
      },
      text of type xs:untypedAtomic {
        " has become…"
      },
       ...
    },
   },
 ...
}
                          XQuery Data Model
               Example – Infoset Representation
```
#### XQuery Data Model Example – XML Schema

```
<?xml version="1.0"?>
<xs:schema xmlns:xs="http://www.w3.org/2001/XMLSchema">
   <xs:element name="catalogue" type="CalalogueType" />
   <xs:complexType name="CalalogueType"
     <xs:sequence>
       <xs:element name="book" type="BookType"
                   maxOccurs="unbounded"/>
     </xs:sequence>
   </xs:complexType>
   <xs:complexType name="BookType">
     <xs:sequence>
       <xs:element name="title" type="xs:string" />
       <xs:element name="author" type="xs:string" />
......
       <xs:element name="review" type="ReviewType" />
     </xs:sequence>
     <xs:attribute name="year" type="xs:gYear" />
   </xs:complexType>
 <xs:complexType name="ReviewType" mixed="true">
     <xs:choice minOccurs="0" maxOccurs="unbounded">
       <xs:element name="title" type="xs:string" />
       <xs:element name="author" type="xs:string" />
     </xs:choice>
   </xs:complexType>
</xs:schema>
```

```
element catalogue of type CatalogueType {
  element book of type BookType {
    attribute year of type xs:gYear {"2002"},
    element title of type xs:string {
      text of type xs:untypedAtomic {"The Naked Chef"}
    },
    element author of type xs:string {
      text of type xs:untypedAtomic {"Jamie Oliver"}
    },
.....
element review of type ReviewType {
      text of type xs:untypedAtomic {
        "During the past years "
      },
      element author of type xs:string {
        text of type xs:untypedAtomic {"Jamie Oliver"}
      },
      text of type xs:untypedAtomic {
        " has become …"
      },
       ...
    },
 },
 ...
                           XQuery Data Model
                Example – Representation (PSVI)
```
**}**

## XQuery 3.0

- $\Box$  Group by clause in FLWOR expressions
- Tumbling window and sliding window in FLWOR expressions
	- Iterates over a sequence of tuples (overlapping or not)
- $\Box$  Expressions try / catch
- $\square$  Dynamic function call
	- Function provided as a parameter
- $\Box$  Public / private functions
- …
- □ XQuery Update Facility 3.0